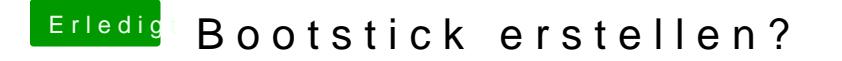

Beitrag von ebolalemon vom 9. September 2017, 14:18

Ach ja ganz vergessen zu erwähnen, ich will das auf einem nicht Apple Ger ich unibeast und multibeast nicht nutze, wie bekommt man das dann zum lauf